Linux/UNIX

- 13 ISBN 9787115328670
- 10 ISBN 7115328676

出版时间:2014-1-2

Michael Kerrisk

页数:1176

版权说明:本站所提供下载的PDF图书仅提供预览和简介以及在线试读,请支持正版图书。

#### www.tushu000.com

 $\overline{\phantom{a}}$ 

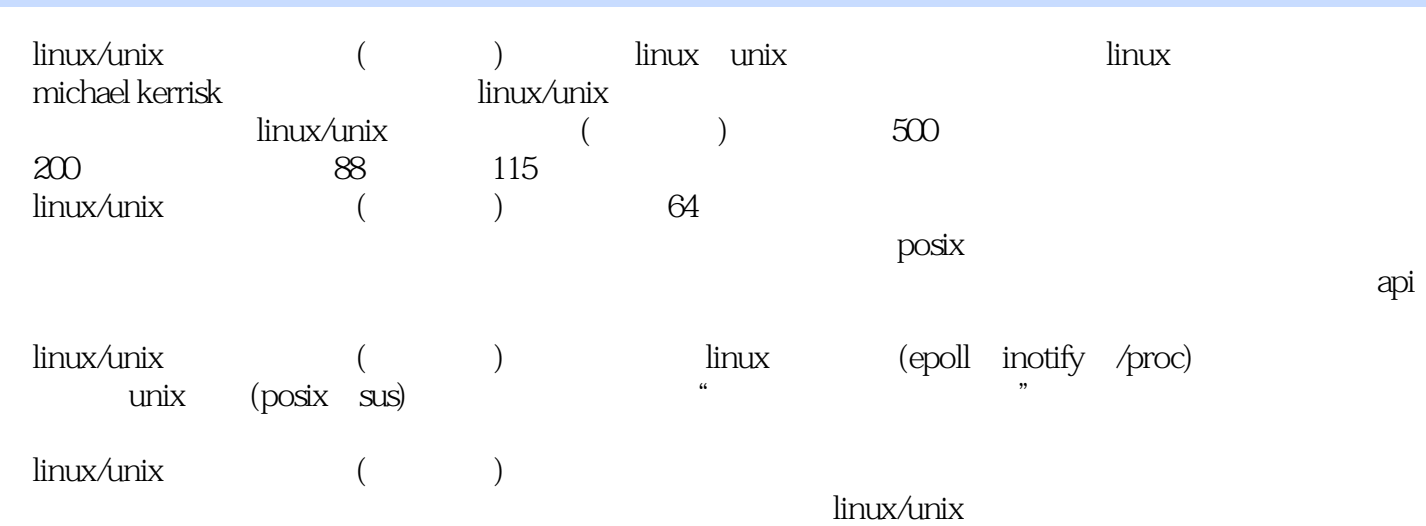

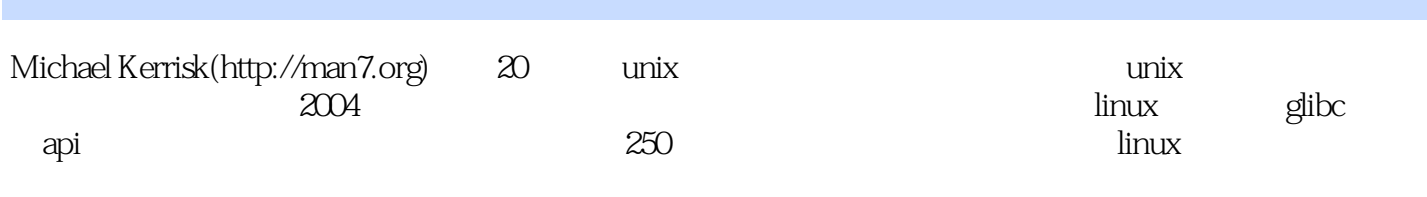

Michael

 $1$  and  $1$ 1.1 unix c 1 1.2  $\text{linux}$  4  $1.21$  gnu  $4$  $1.22$  linux 5 1.3 8 1.31 c 8 1.32 posix 9 1.3.3  $x$ /open the open group 10 1.3.4 susv3 posix.1-2001 10 1.35 susv4 posix.1-2008 12 1.36 unix 12 1.37 14 1.3.8 linux linux (linux standard base) 14 1.4 15 第2章 基本概念 17  $21 - 17$ 2.2 shell 19  $.23$  20  $24$  21  $25 \t i/o \t 23$ 2.6 24 2.7 25 2.8 27 2.9 **28** 2.10 28 2.11 29 2.12 30 2.13 shell 30  $2.14$  30  $2.15$  31 2.16 31 2.17 客户端服务器架构 32 2.18 32 2.19 /proc 33 2.20 33 第3章 系统编程概念 34 31 34 32 36 3.3 c gnu c  $\frac{1}{2}$  c  $\frac{1}{2}$   $\frac{1}{2}$  $34$   $38$  $35$   $40$  $35.1$  40  $352$  40 36 49 36.1 49

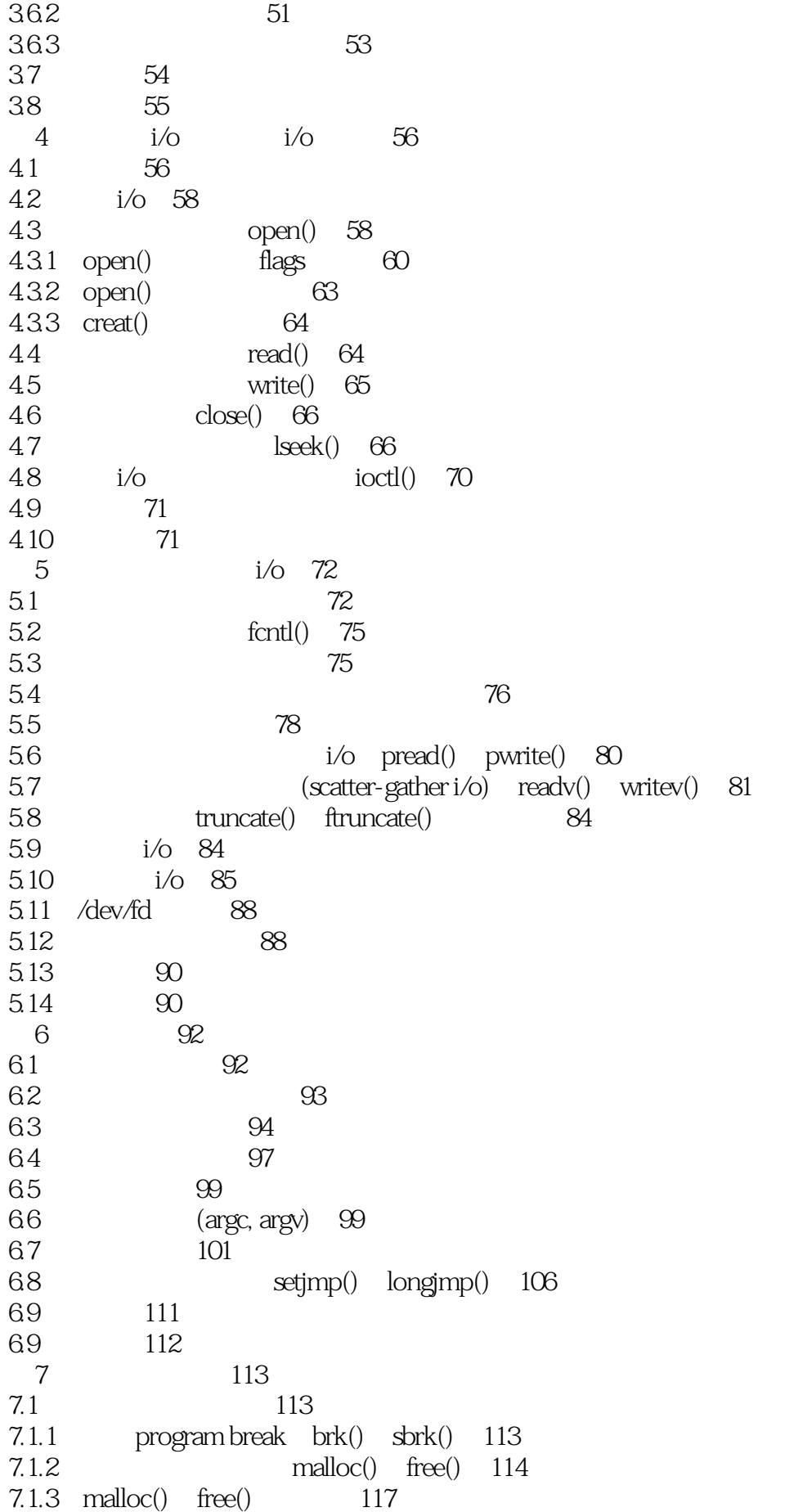

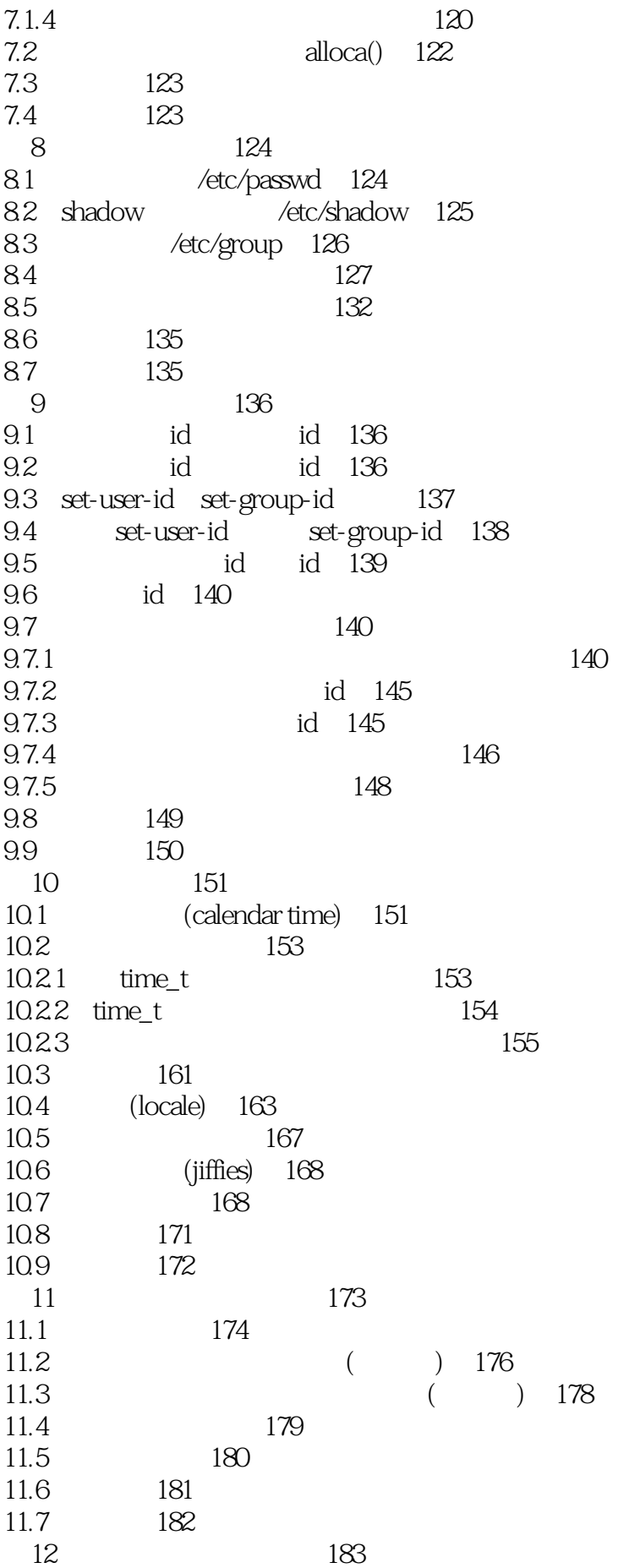

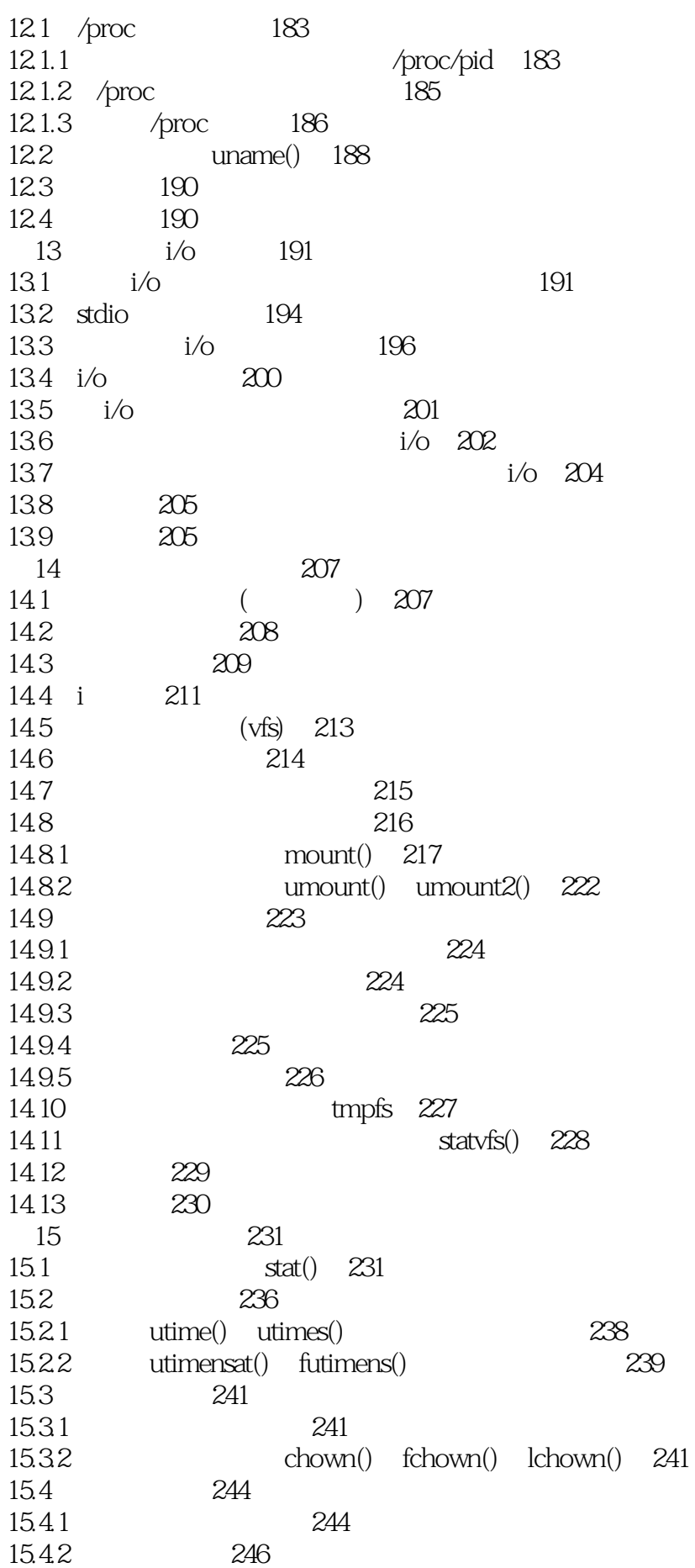

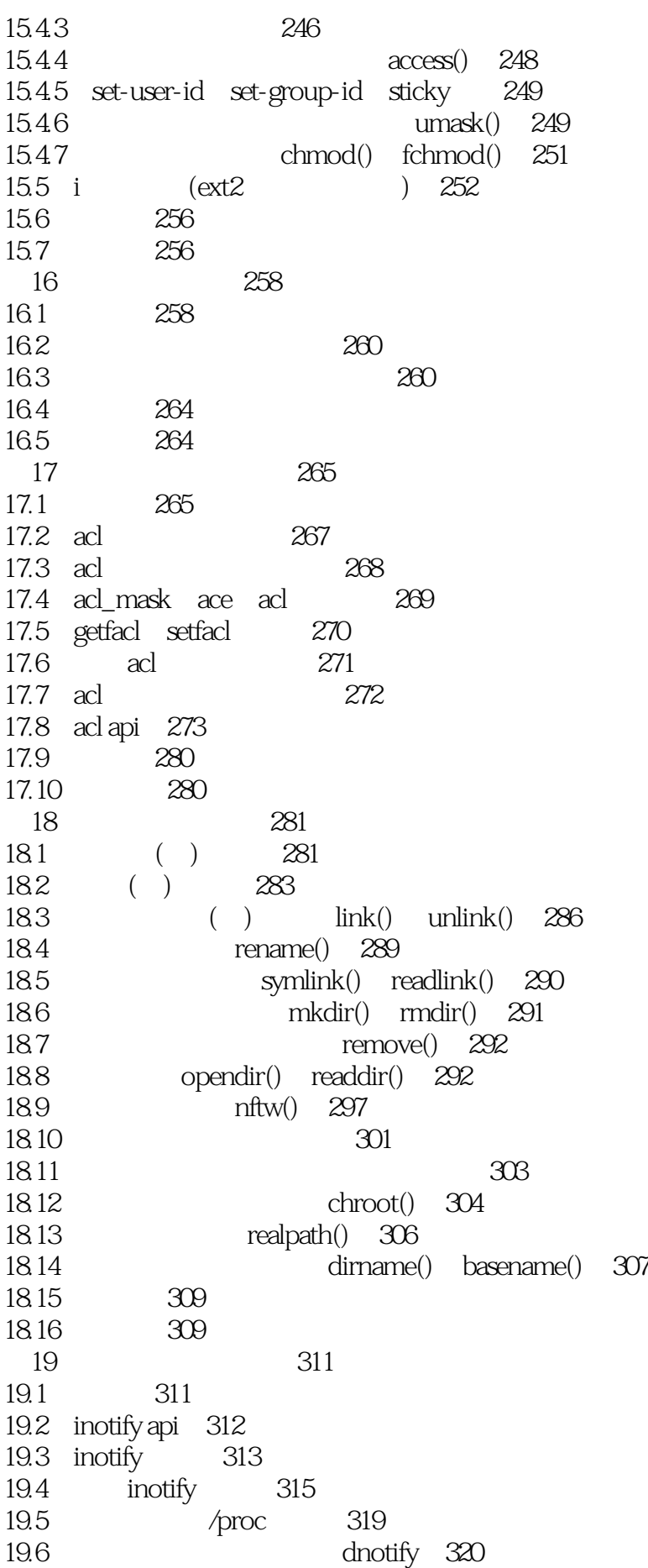

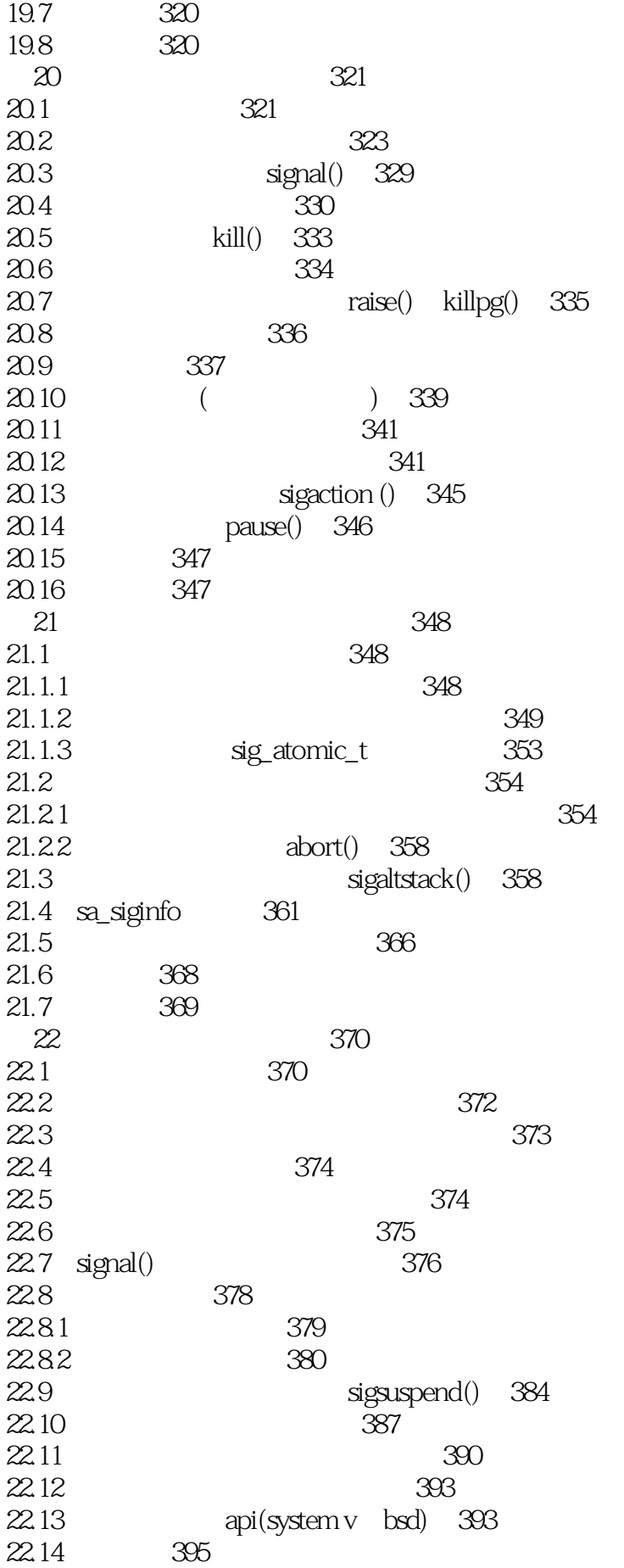

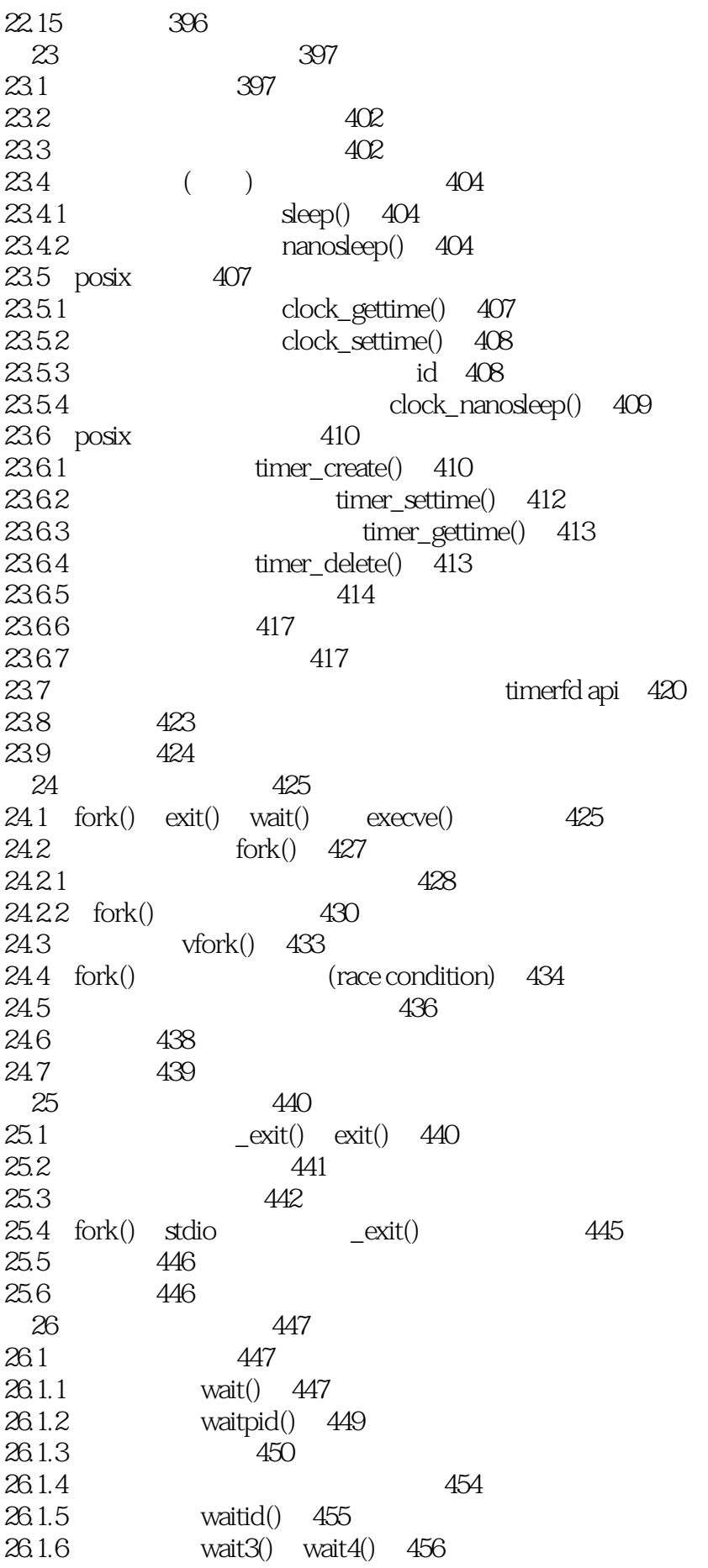

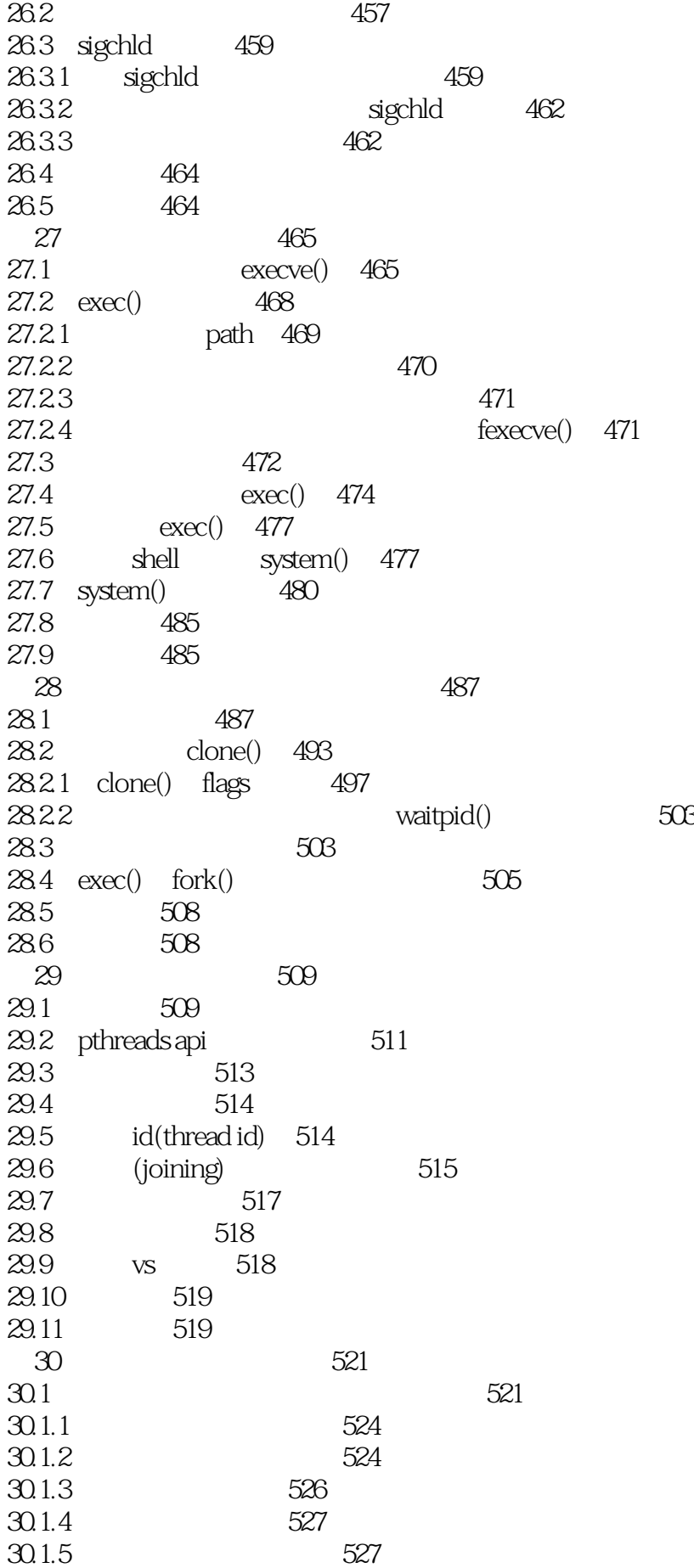

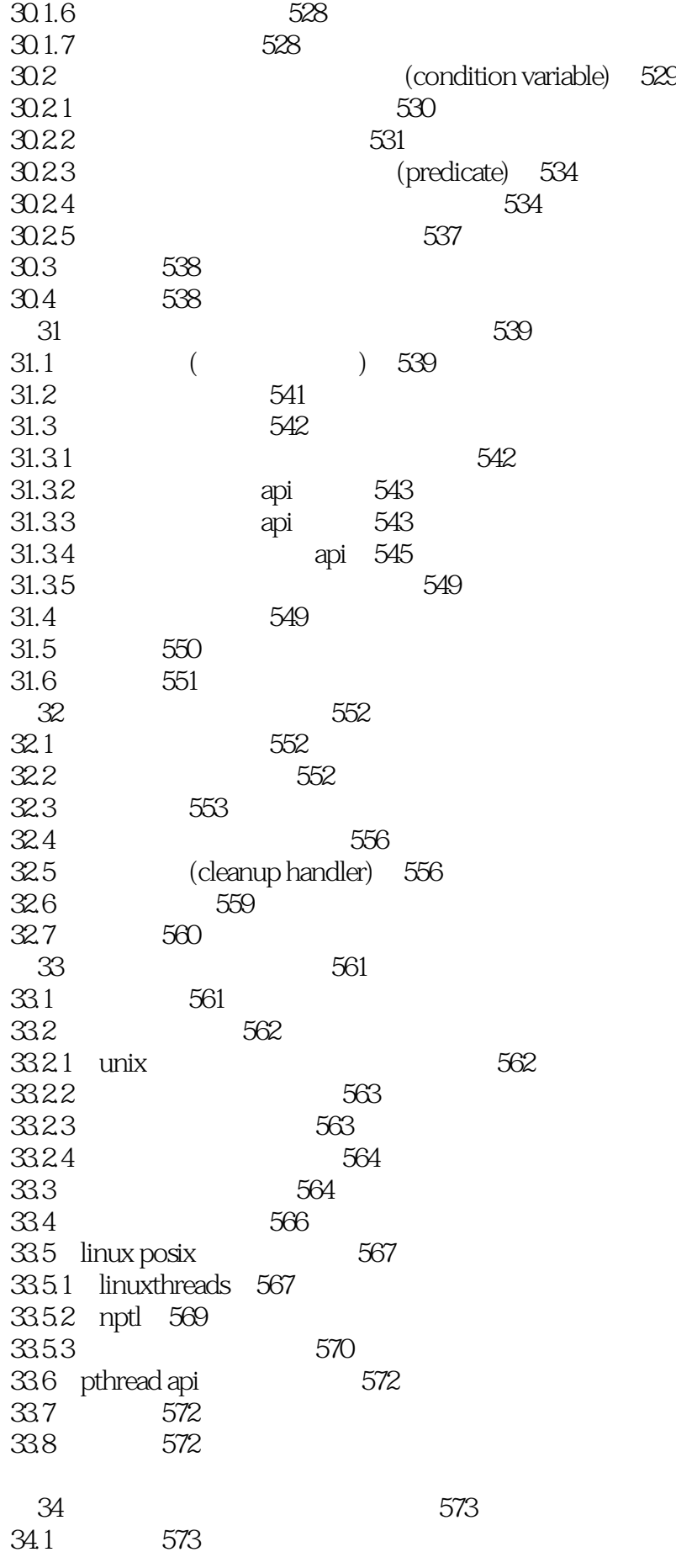

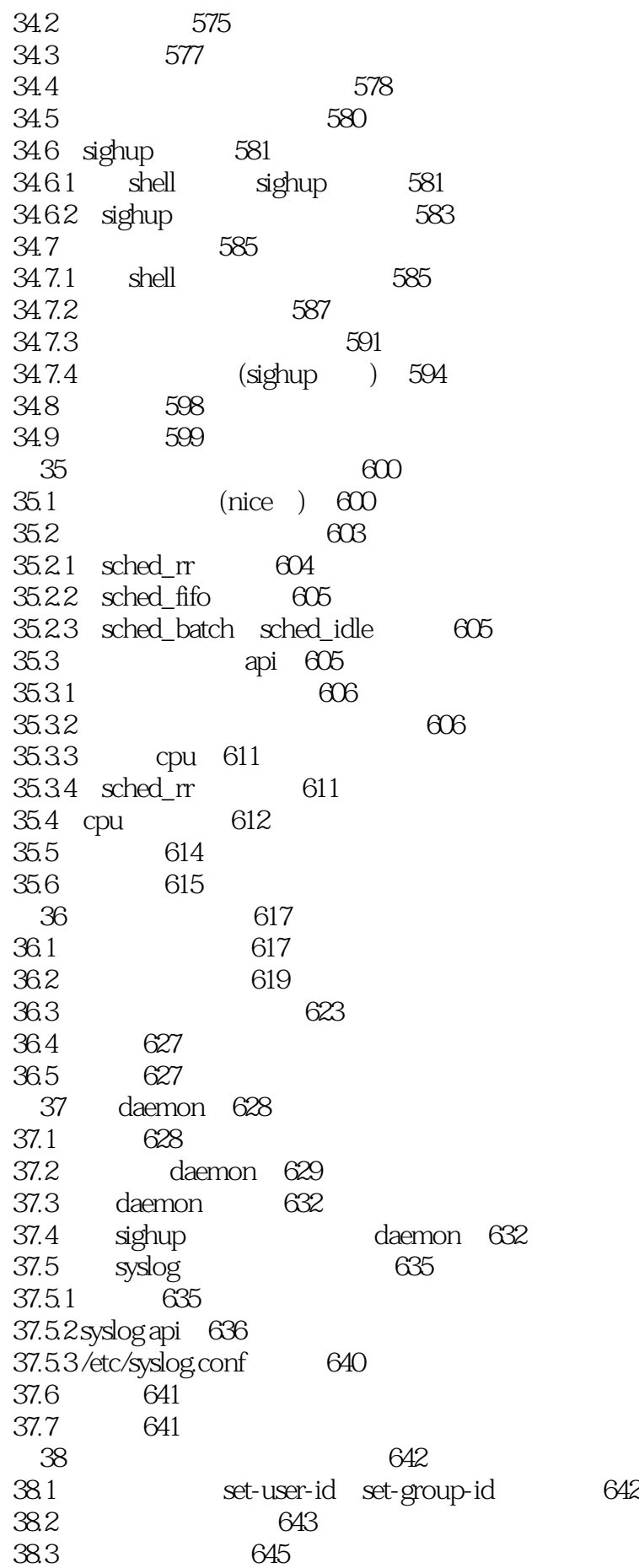

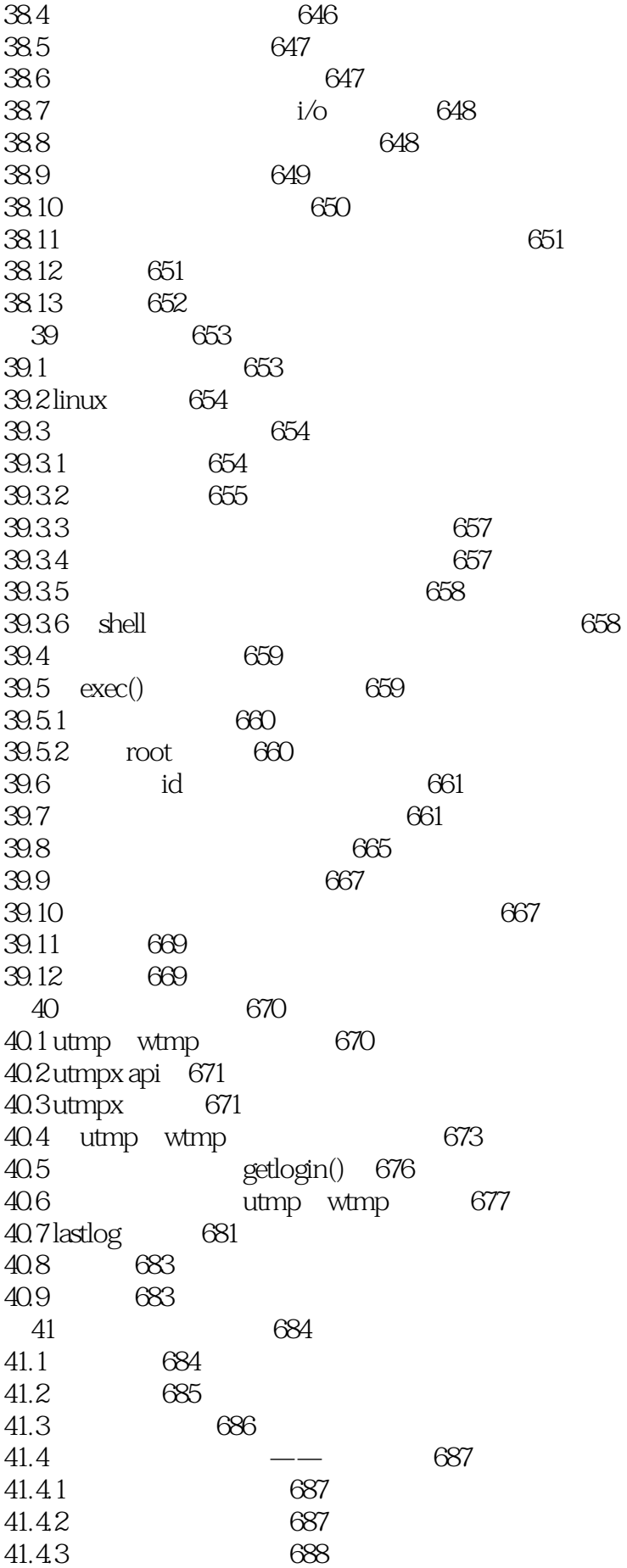

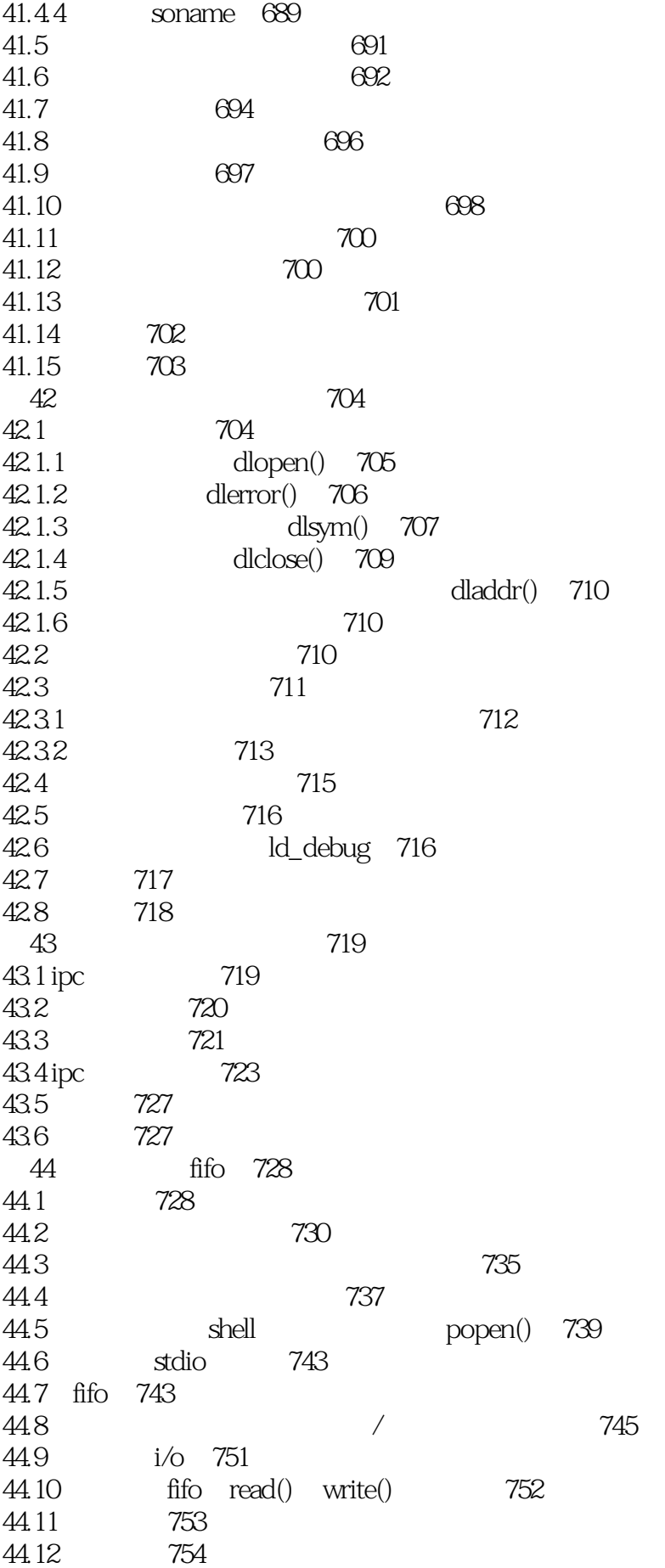

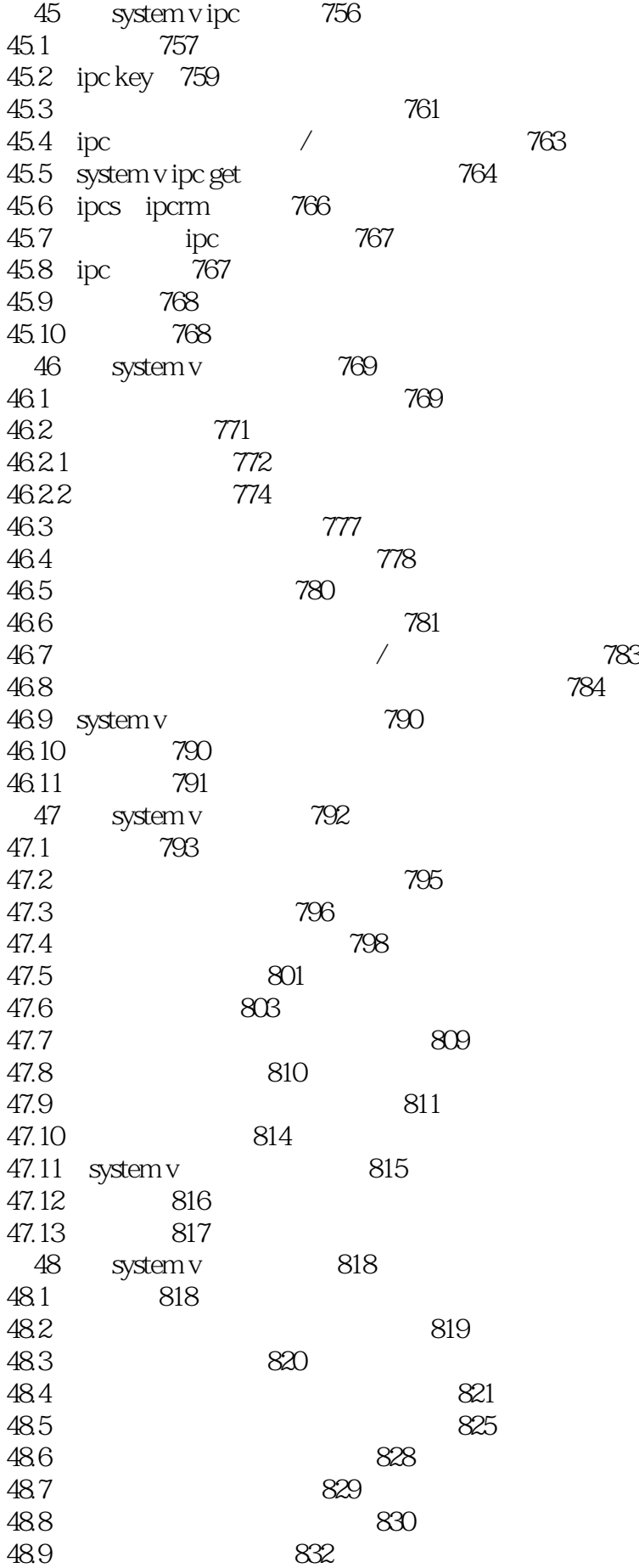

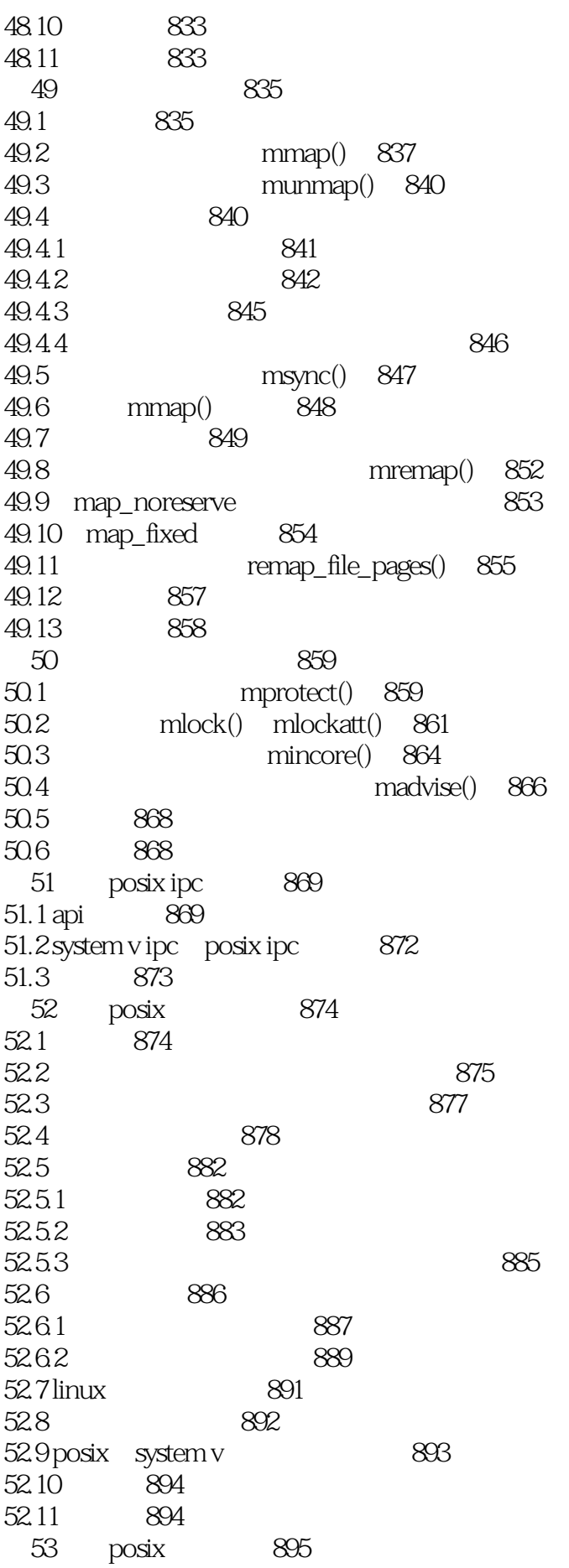

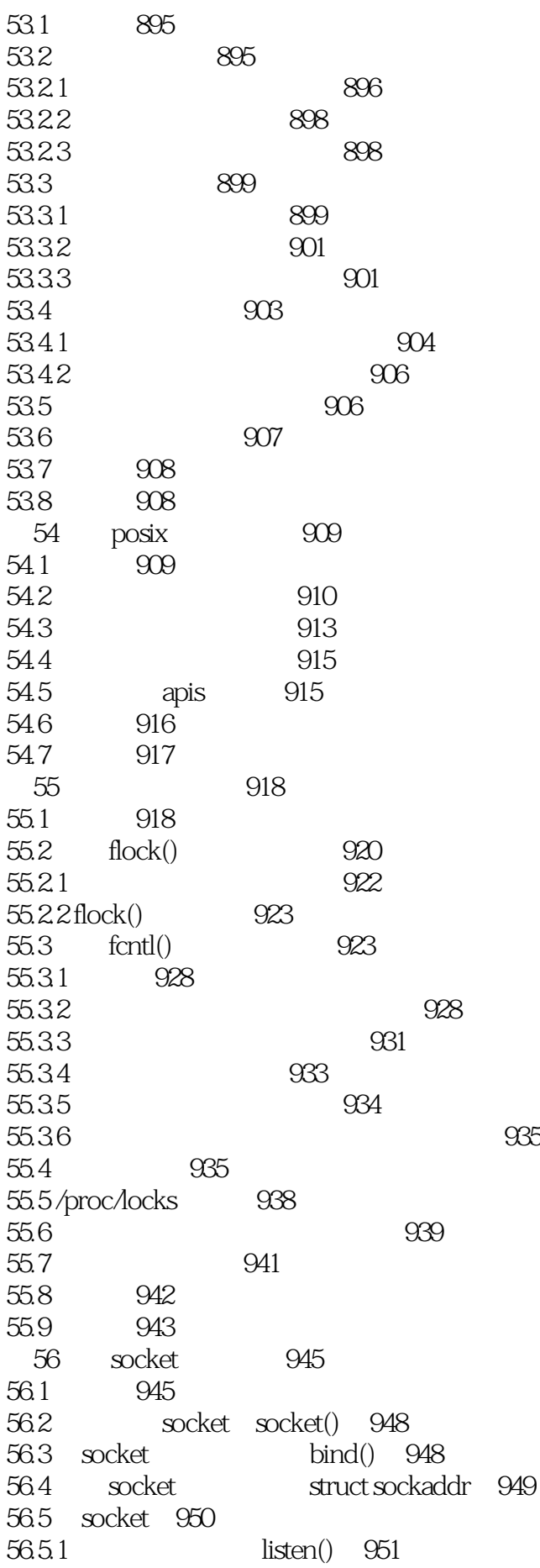

56.5.2 accept() 952 56.5.3 socket connect() 952 56.5.4 流socket i/o 953 56.5.5 close() 953 56.6 socket 953 56.6.1 recvfrom sendto() 954 56.6.2 socket connect() 955 56.7 956 57 socket unix domain 957 57.1 unix domain socket struct sockaddr un 957 57.2 unix domain socket 959 57.3 unix domain socket 962 57.4 unix domain socket 965 57.5 socket socketpair() 965 57.6 linux socket 966 57.7 967 57.8 习题 967 58 socket:tcp/ip 968 58.1 968 58.2 联网协议和层 969 58.3 971 58.4 ip 971 58.5 ip 973 58.6 975 58.6.1 975 58.6.2 (udp) 976 58.6.3 (tcp) 977 58.7 (rfc) 979 58.8 980 59 socket internet domain 982 59.1 internet domain socket 982 59.2 网络字节序 982 59.3 数据表示 984 59.4 internet socket 986 59.5 主机和服务转换函数概述 988 59.6 inet\_pton() inet\_ntop() 989 59.7 客户端-服务器示例(数据报socket) 990 59.8 (dns) 992 59.9 /etc/services文件 994 59.10 独立于协议的主机和服务转换 995 59.10.1 getaddrinfo() 996 59.10.2 addrinfo freeaddrinfo() 998 59.10.3 错误诊断:gai\_strerror() 999 59.10.4 getnameinfo() 999 59.11 - ( socket) 1000 59.12 internet domain socket 1006 59.13 过时的主机和服务转换api 1010 59.13.1 inet\_aton() inet\_ntoa() 1010 59.13.2 gethostbyname() gethostbyaddr() 1010

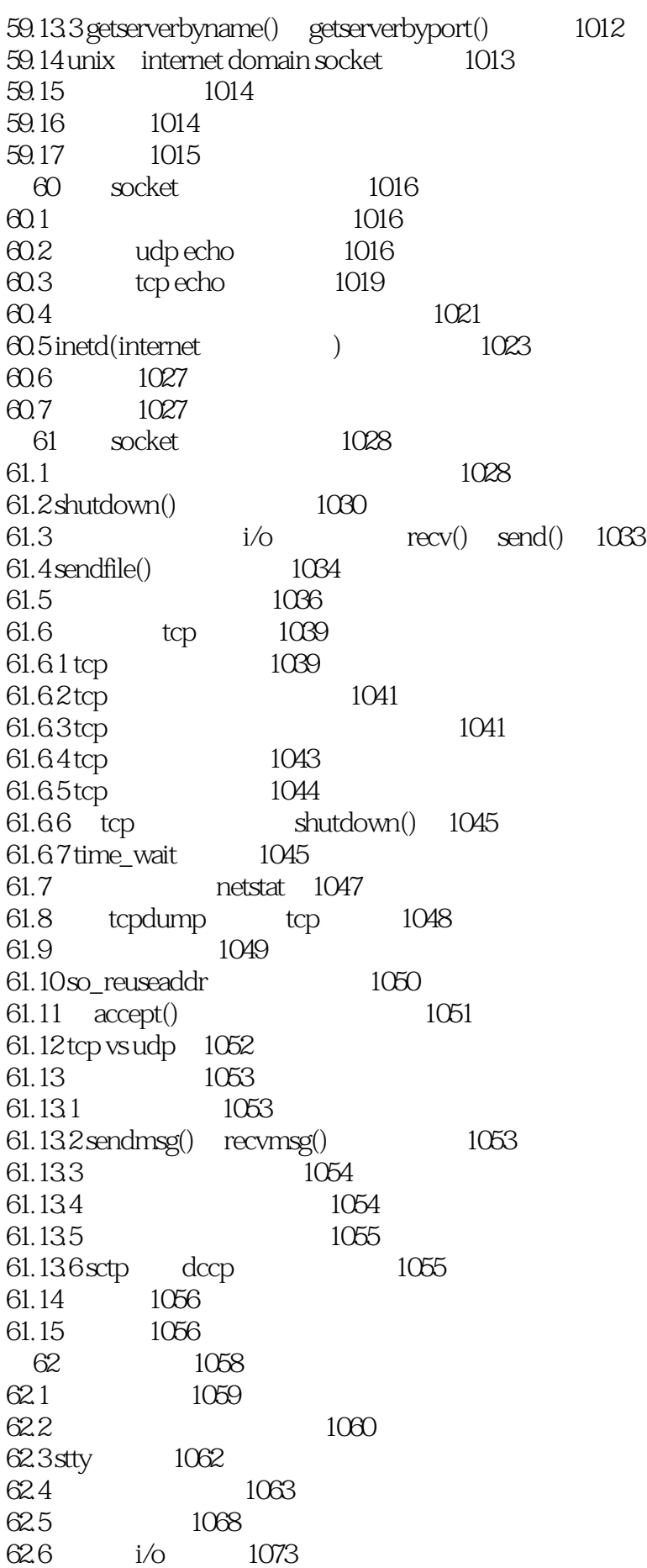

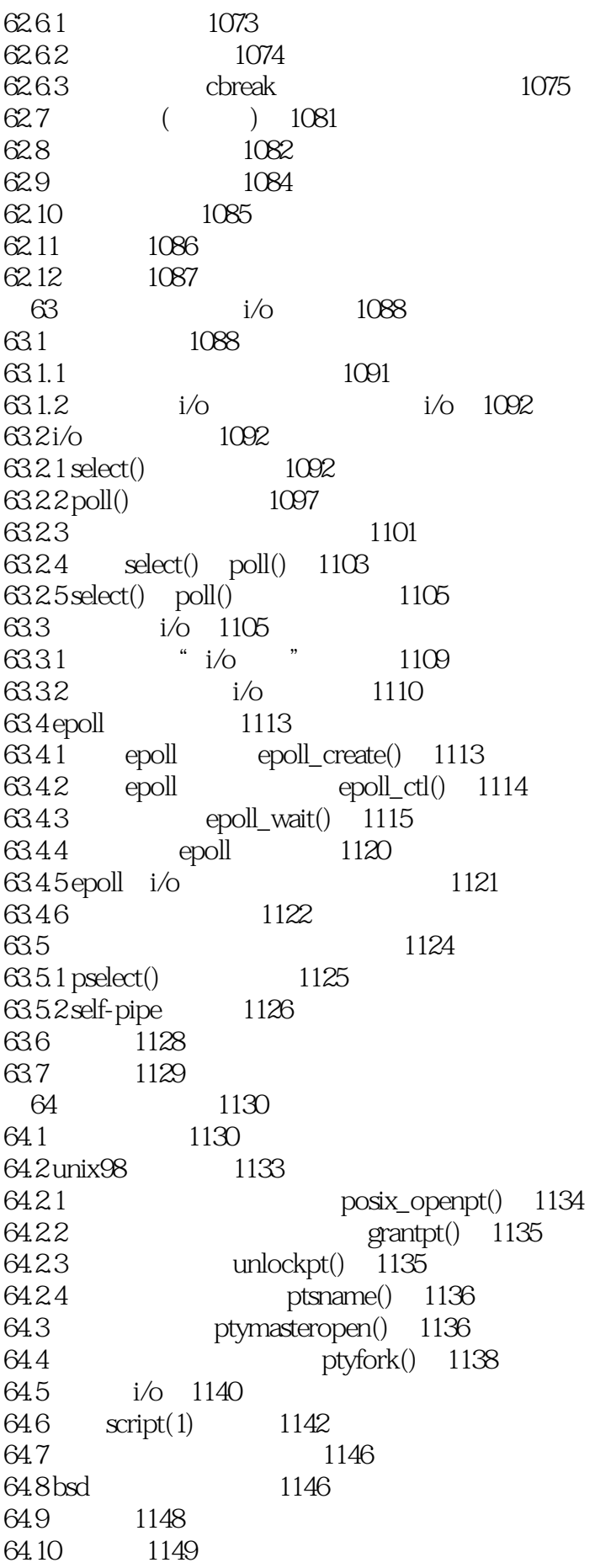

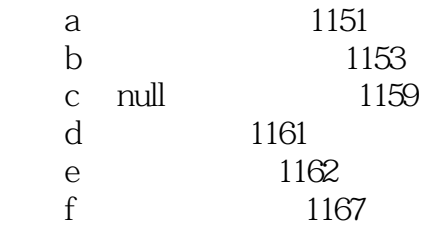

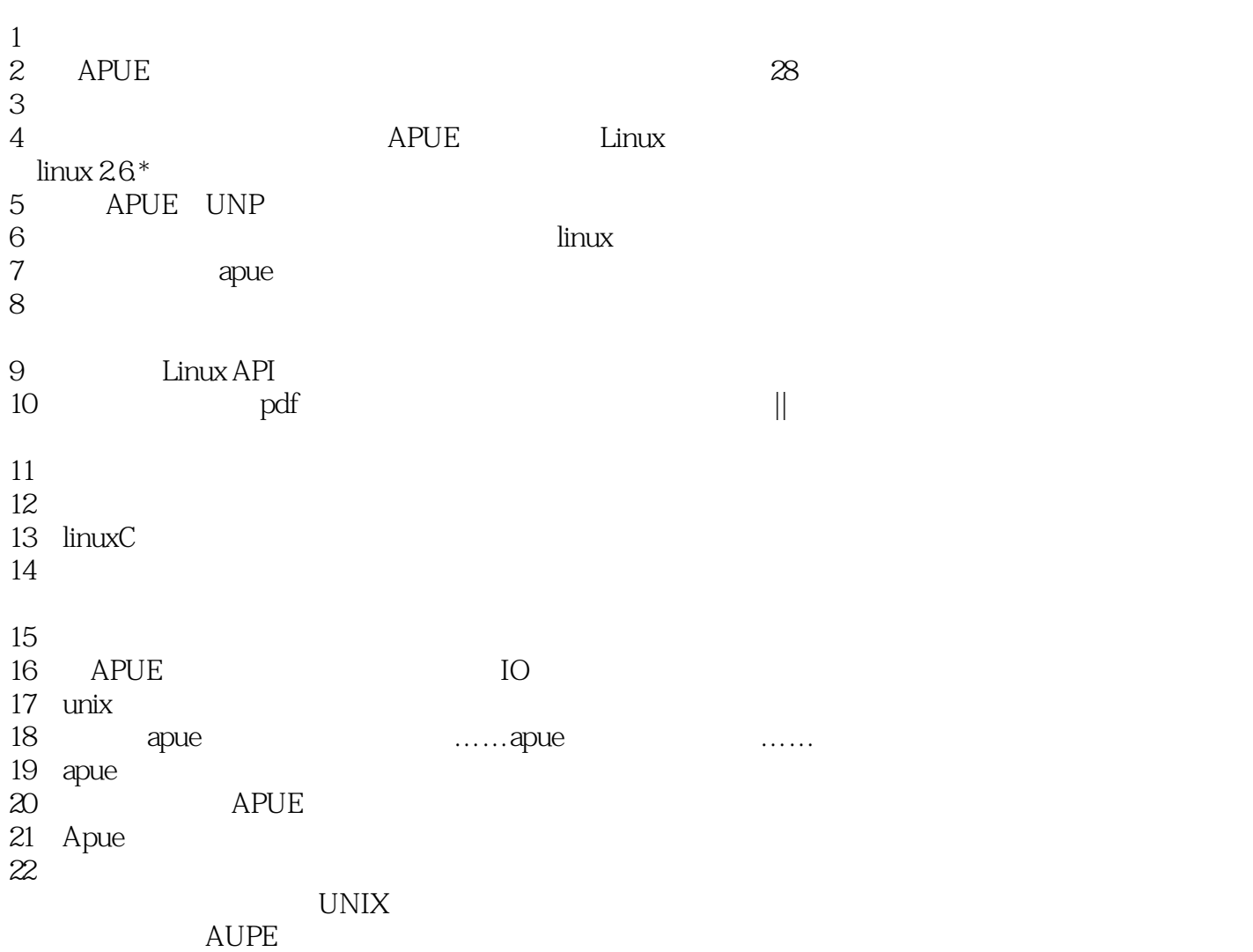

*Page 23*

 $1$ 

是信号、权限控制等等。UNIX真是一个复杂的系统!这本书号称超越AUPE,读起来确实不那枯燥,

特别是有很多特性如何选择的最佳实践,这是最实用的地方!有些Linux上特有的特性如epoll,AUPE

- 1 Linux/UNIX 61
- 2 Linux/UNIX 1325
	- 1. level-triggered edge-triggered notification
- 2. I/O Multiplexing
	- $\operatorname{select}$   $\operatorname{poll}$
- 3. Signal-Driven I/O
- 4. epoll
- 3 Linux/UNIX 10
	- X/Opena Open

本站所提供下载的PDF图书仅提供预览和简介,请支持正版图书。

:www.tushu000.com